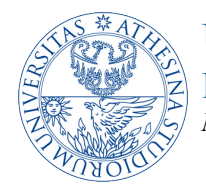

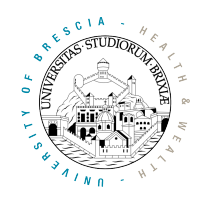

## *Exercise: Setting up a Time Division Multiple Access (TDMA) Mac*

## *1. Goals*

Students must implement a perfectly working TDMA MAC that is able to transmit data with a periodic schedule. To this end they have to:

- 1) change the way packets are scheduled from the FIFO so that when one is available it is not scheduled for transmission according to DCF rules but its availability is notified to the MAC program;
- 2) add transmission and reception indicators;
- 3) change the transmission default behavior;
- 4) intercept the transmission time is approaching and create a sub-loop in the main loop that wait for exact time;
- 5) start the transmission of the packet when the time comes;
- 6) adopt a strategy for keeping the transmission times synchronized over the stations belonging to the same BSS;
- 7) deploy a testbed infrastructure where many nodes join to a common Access Point and they transmit at regular times;

## *2. Assignment steps*

- 1) **Change the way packets are scheduled from the FIFO** The official code verifies a packet is available in the FIFO by executing handler check tx data with disabled engine. If conditions for the schedule are verified then the code continues by jumping to set\_ifs where the packet transmission is finally scheduled. It is hence necessary to avoid jumping to set\_ifs and remember into a specific variable PACKET READY that a packet is available and that everything has been correctly set up. There is however an exception: if the node receives a packet and the firmware prepares an acknowledgment then it is *mandatory* to clear this variable PACKET READY since send response overrides the settings prepared by check tx data with disabled engine. With no further changes the system is not able to transmit any packet  $\odot$ !
- 2) **Add transmission and reception indicators** To avoid to schedule in the middle of a reception or transmission we need to keep the  $rx/tx$  status into a couple of variables (e.g.,  $rx = 1$  when we are receiving, and  $tx = 1$  when we are transmitting). E.g., for reception it is enough to assign  $rx$ to 1 at the beginning of rx plcp, and clean it in rx complete (clean means resetting it to zero). For transmission we can set  $tx$  to 1 in  $tx$  frame now and clean it in  $tx$  end wait 10us and in rx\_plcp.
- 3) **Change the transmission default behavior** To avoid unhandled exceptions (given the deep change we are doing) we should change the final part of the code following label

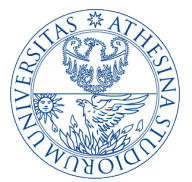

UNIVERSITY OF TRENTO Dipartimento di Ingegneria e Scienza dell'Informazione *Nomadic Communication*

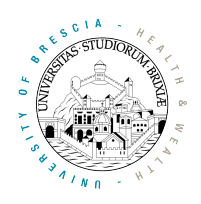

tx frame no cca in progress. If we take a look to the code we see that it handles some operations and then it may branch to state\_machine\_idle in a couple of ways. We should instead *change* these branches so that they all jump into a loop that wait for condition condition TX DONE to evaluate true: e.g.,

tx\_frame\_no\_cca\_in\_progress:  $\frac{1}{2}$   $\frac{1}{2}$  jge SPR\_NAV\_0x04, 0x0A0, wait\_for\_tx\_done [cut] wait\_for\_tx\_done: COND TX DONE, tx really done jext COND TRUE, wait for tx done tx really done: mov 0, tx<br>iext COND COND TRUE, state machine idle

where the last assignment cleans the variable  $tx$  that keeps the status of the transmission introduced in the previous step.

- 4) **Intercept the approaching of the transmission time** To allow an accurate schedule it is necessary to keep the transmission time in a couple of variables (remember that clock has 1us granularity and that a single register of 16 bit allows a maximum schedule of approximately 65ms) as well as the schedule interval, so that we define
	- i) TX\_TIME\_LO and TX\_TIME\_HI;
	- ii) TX\_INTERVAL\_LO and TX\_INTERVAL\_HI.

We then have to check if the schedule time is approaching in the main loop, immediately after the state machine start label: as firmware can put the device to sleep it is also necessary to comment the nap instruction right above that label. A good practice is to compare the value of the real time clock SPR\_TSF\_WORD0 and SPR\_TSF\_WORD1 respectively with the LSW and the MSW of the schedule time  $TX_{TIME_{\{LO/H\}}}$ . Try using the signed comparison introduced in the previous labs and reported again at the end of this tutorial (appendix). If we want to intercept the schedule within 20us (that is a good compromise) we can have the following cases:

- a. clock < schedule 20us: in this case we do not do anything, it's too early! We simply jump out of the section, e.g., jump to do not  $tx$ ;
- b. clock > schedule: in this case it means that we missed the schedule so we have to compute a new schedule time in the future  $TX_{TIME}$   $_{ILO/HI}$  by adding the schedule interval TX\_INTERVAL\_{LO/HI} and exit. Please refer to appendix 2 to check how to sum 32-bit quantities. Also in this case we simply jump out of the section to do not  $tx$ ;
- c. no packet is ready for transmission ( $PACKET$  READY = 0): in this case we should simply exit to do not tx;
- d. in the other cases we can try to transmit the packet when the schedule time comes but only if other conditions are verified, that are:

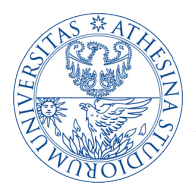

UNIVERSITY OF TRENTO Dipartimento di Ingegneria e Scienza dell'Informazione *Nomadic Communication*

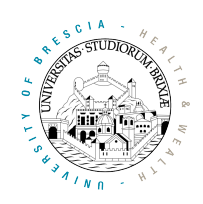

- i. no response (ack) was prepared in the recent past (check condend need responsers);
- ii. no transmission was scheduled before (e.g., an ack by  $rx$  complete) by checking

jnand SPR TXE0 CTL, TXE0 SCHEDULE WORKING, do not tx

- iii. no reception or transmission is going on, check  $rx/tx$  variables;
- iv. no transmission already started (check conp\_TX\_NOW);

If some of these conditions are not verified we jump to do not tx, otherwise we execute the code here below.

5) **Start the transmission of the packet** If all the previous conditions are verified then it is possible to start spinning till the clock is finally equal to the schedule time:

> keep\_spinning: .<br>je sPR\_TSF\_WORD0, TX\_TIME\_LO, tx\_immediately jext COND\_TRUE, keep\_spinning

When done, the following code will start an immediate transmission:

tx\_immediately:<br>mov 0, SPR BRC mov 0, SPR BRC 2000 2000 2000 1/ clean the machine state orx 7, 8,  $0x000$ , 0x004, SPR RXE FIFOCTL1 // stop reception (if any) or SPR\_RXE\_FIFOCTL1, 0x000, REG34 mov  $0x4007$ , SPR\_TXE0\_CTL  $\binom{1}{x}$  try start a tx  $\binom{1}{x}$  packet READY mov 0, PACKET\_READY mov 1, tx

It is better to clear variable PACKET READY and setting to 1 the  $tx$  variable defined in the previous steps (done by the last two instructions).

At the end of the code pay attention to **reschedule** the next transmission by adding the schedule interval to the schedule time like at step b. above.

## 6) **Adopt a strategy for synchronizing transmission times of different nodes** Here there are two different phases:

- i) the node is not yet associated to the AP, no beacon is being received and parsed so the node cannot be synchronized with others. For this reason and given that the clock starts from zero when the firmware begins working, we can simply initialize the first schedule time to zero. The code will automatically keep rescheduling till schedule time gets greater than the clock.
- ii) the node is associated to the AP. In this case when a beacon is received the internal clock is set to the clock information provided by the beacon by handler  $rx$  beacon probe resp. We can use this to set the first schedule time at N microseconds after the beacon time, where N depends on the node. This can be really useful to establish a transmission order. Make this configurable from the userspace so that the schedule time is periodically

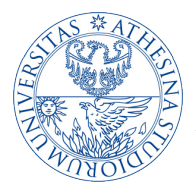

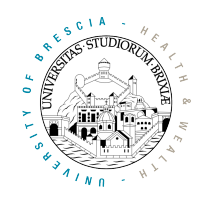

computed from the beacon time by taking into account a value written into shared memory with tool writeshm.

**7) Deploy a testbed infrastructure** The testbed will be composed of an AP with a legacy firmware and two stations. The first test to do is to verify that a single node associated to the AP is transmitting at expected times. To this end use the third node to capture the traffic and check that the transmission time follows a periodic evolution. Try to evaluate the precision of the scheduling but remember to associate also the sniffer to the same AP so that it will keep refreshing its internal clock with that of the AP.

Add then other nodes and verify they still transmit where expected and they do not collide. Good practice for these tests is to set the MCS of nodes involved in the experiment to a fixed and common value. Check now that iperf sessions from different nodes to the AP fairly share the available bandwidth. Check how many packets are lost. Try to compute a schedule interval for having the highest throughput, then compare the throughputs with that you can obtain using a standard DCF

i) Is the TDMA more fair (with respect to fast time changes) than DCF?

**APPENDIX Comparison between two 32-bit quantities** As 32-bit values musb be split into couples of 16-bit registers, the comparison between two 32-bit quantities is tricky: it involves, in fact, two subtractions and a test over the carry register. Use the following snippet of code at your convenience.

```
// compare VAL1 and VAL2; use r63 as convenience register;
// store difference VAL1 - VAL2 in RES
// 32-bit value in VAL1 is split in VAL1LSW and VAL1MSW
// 32-bit value in VAL2 is split in VAL2LSW and VAL2MSW
              mov VAL2LSW, r63<br>sub. VAL1LSW, r63
              sub. VAL1LSW, r63, RESLSW
              mov VAL2MSW, r63
              subc. VAL1MSW, r63, RESMSW
addc 0, 0, r63
// output: r63 = 1, if VAL1 >= VAL2
// r63 = 0, if VAL1 < VAL2
\overline{R} \overline{R} \overline{
```
After the code snippet one can test the value in r63 to jump in one of the two cases.

**APPENDIX2 Sum of 32-bit quantities** As 32-bit values must be split into couples of 16-bit registers, summing two 32-bit quantities requires to sum the 16-bit parts and use the carry register. Use the following snippet of code at your convenience.

// sum VAL1 and VAL2 and put result in VAL3 add. VAL1LSW, VAL2LSW, VAL3LSW addc VAL1MSW, VAL2MSW, VAL3MSW // output: VAL3 = VAL1 + VAL2

The first add. instruction (ending with the dot) sum the two 16-bit quantities and set the carry bit accordingly. The second addc instruction sum the two 16-bit quantities and the value set in the carry.